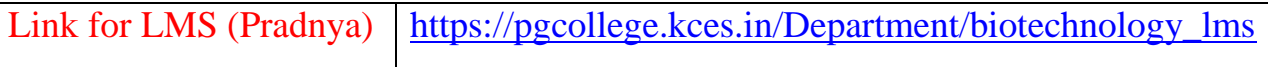

## E-resourses(Links and their screenshots)

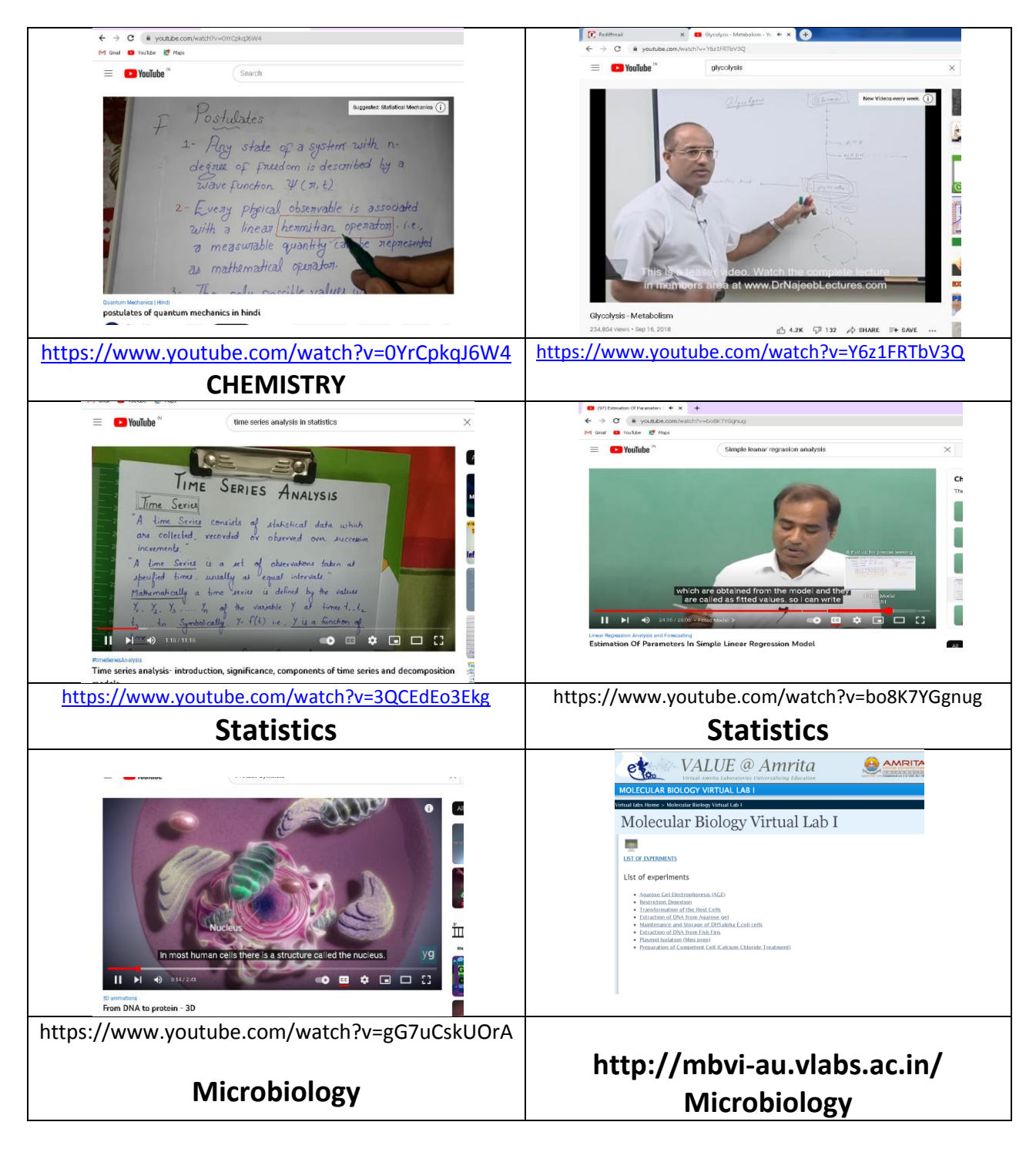

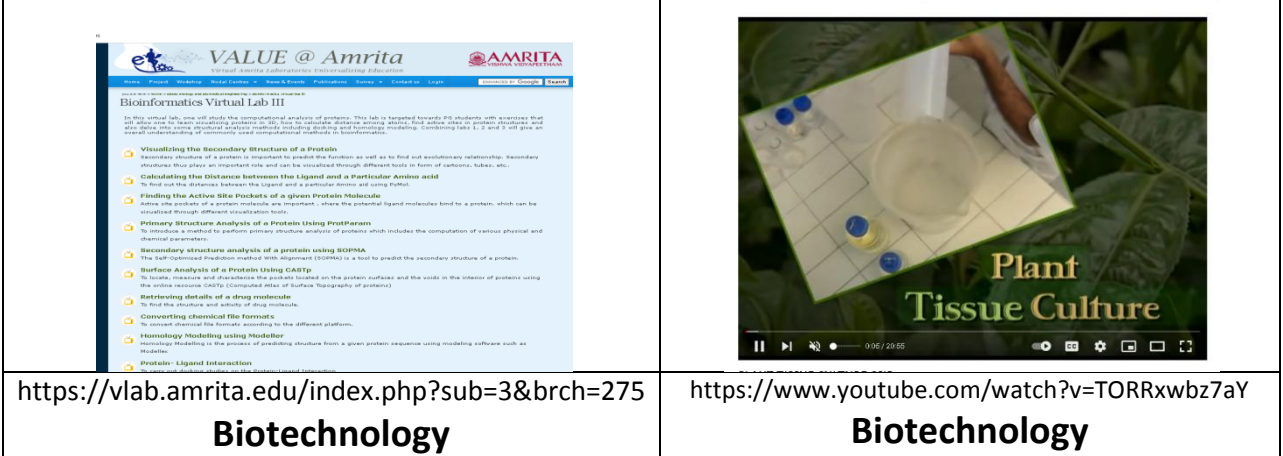

## Screenshots of online teachings; Chemistry

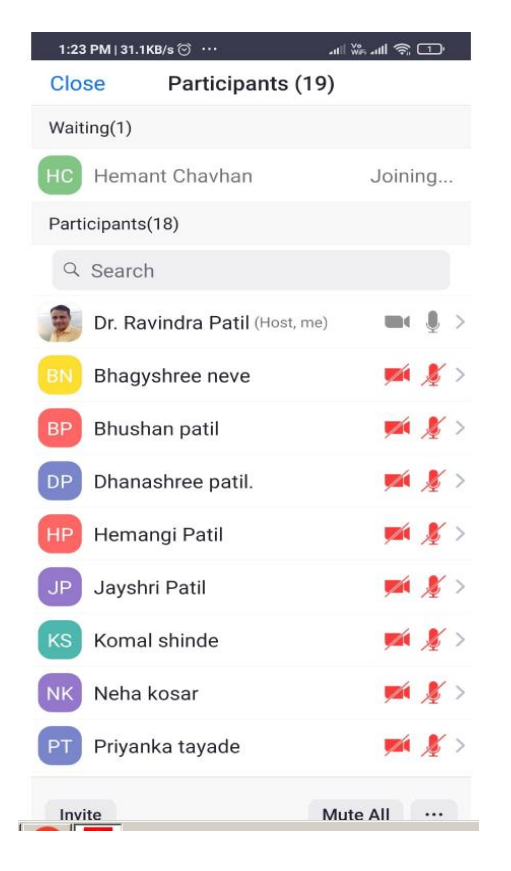

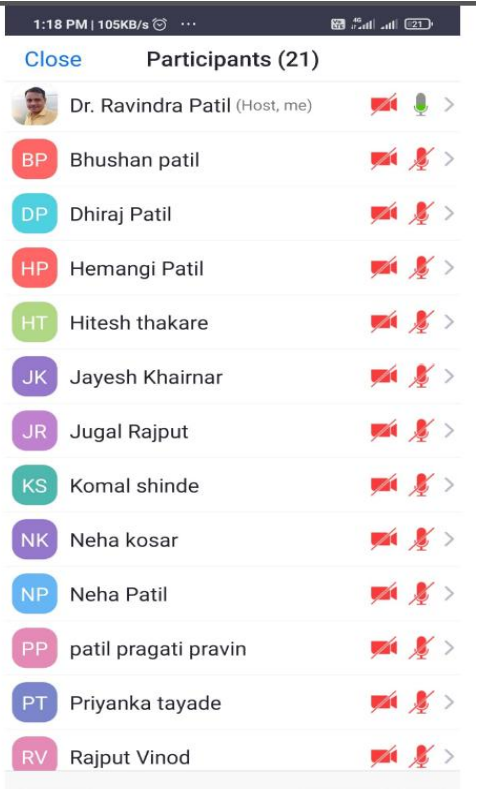

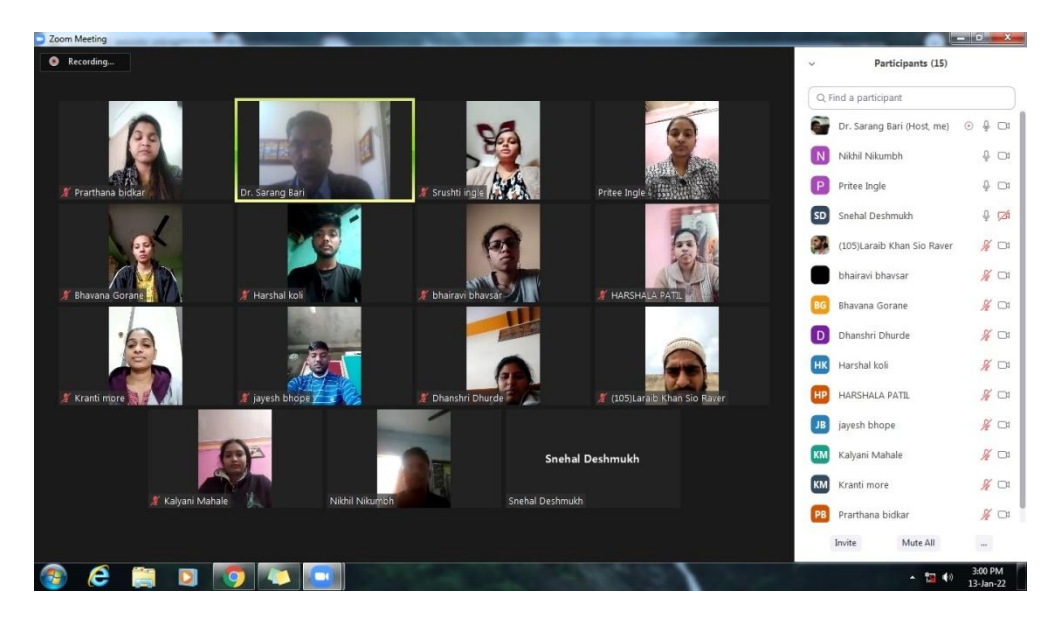

# Screenshots of online teachings; Biotechnology

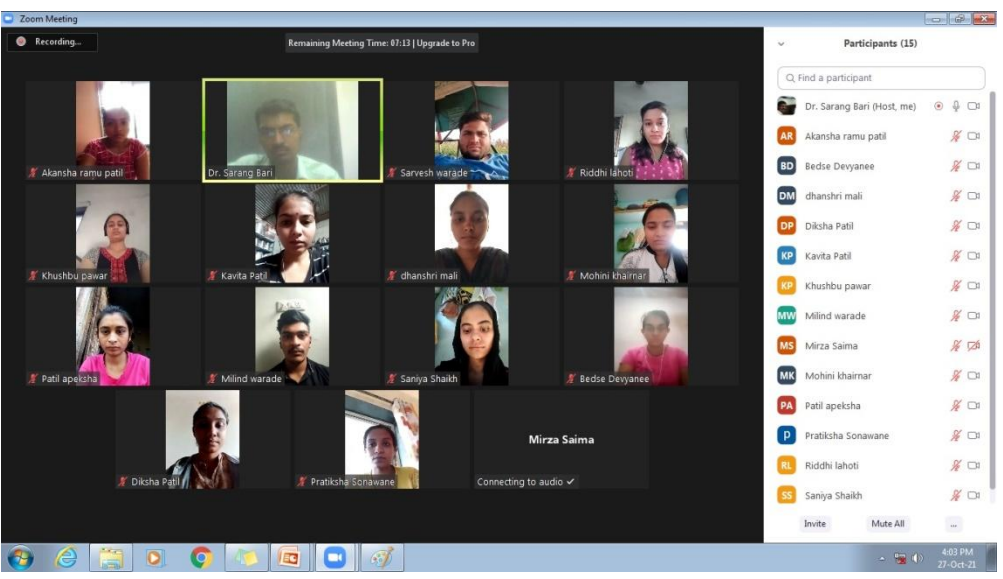

# Screenshots of online teachings; Mathematics

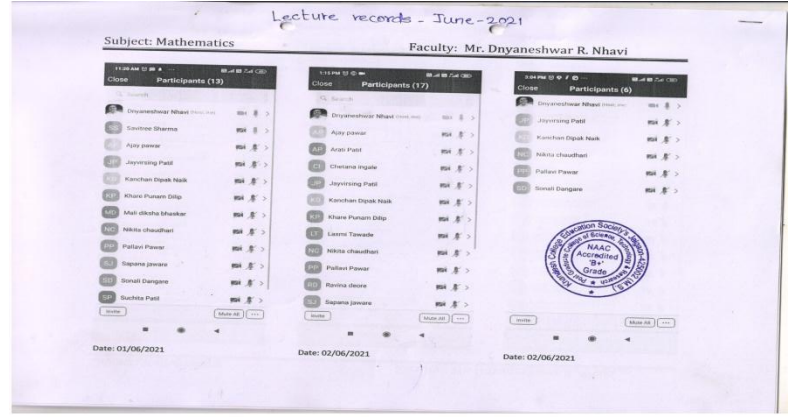

# Screenshots of online teachings; Microbiology

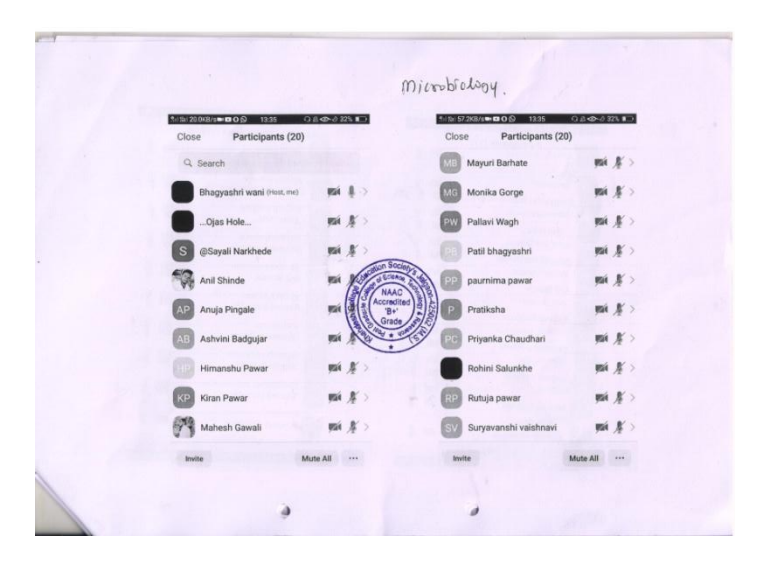

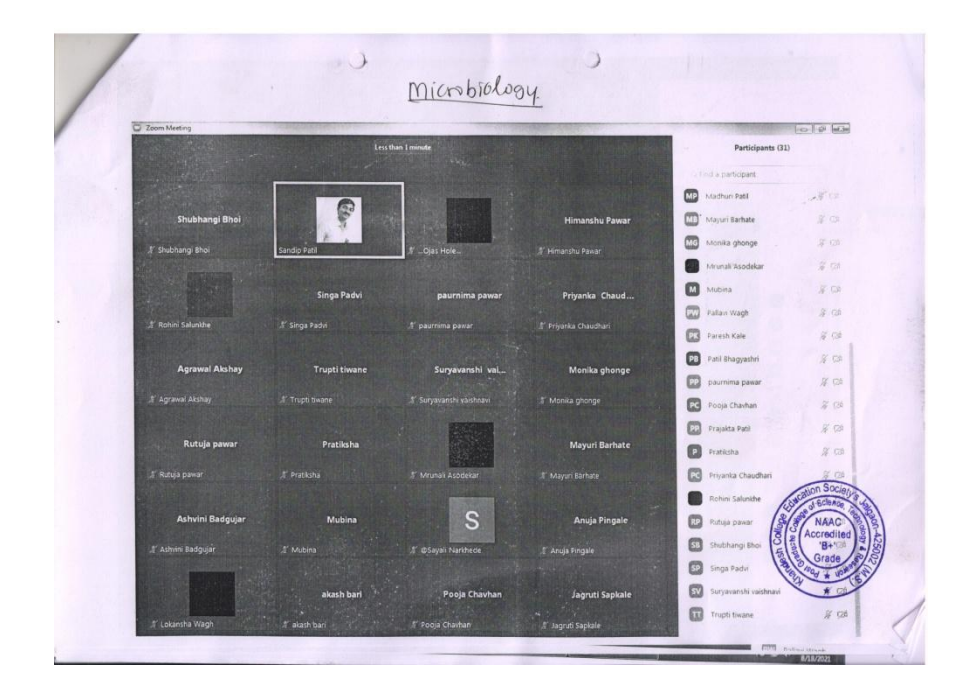

## **MATLAB Software**

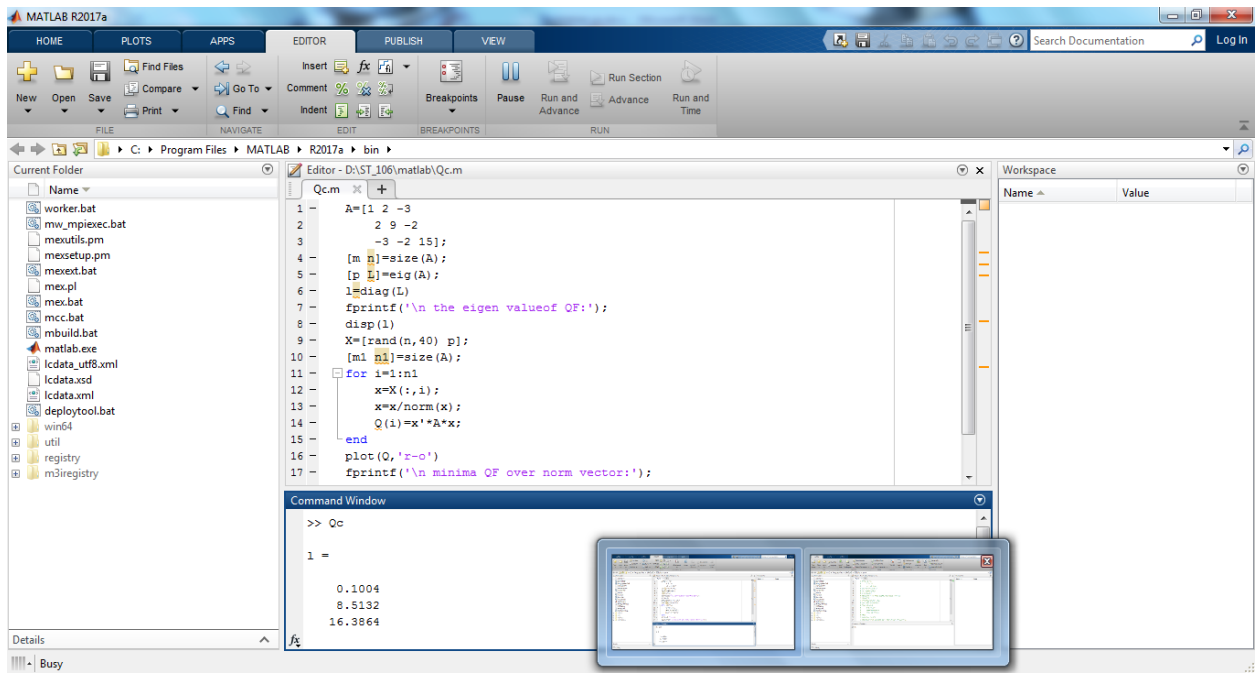

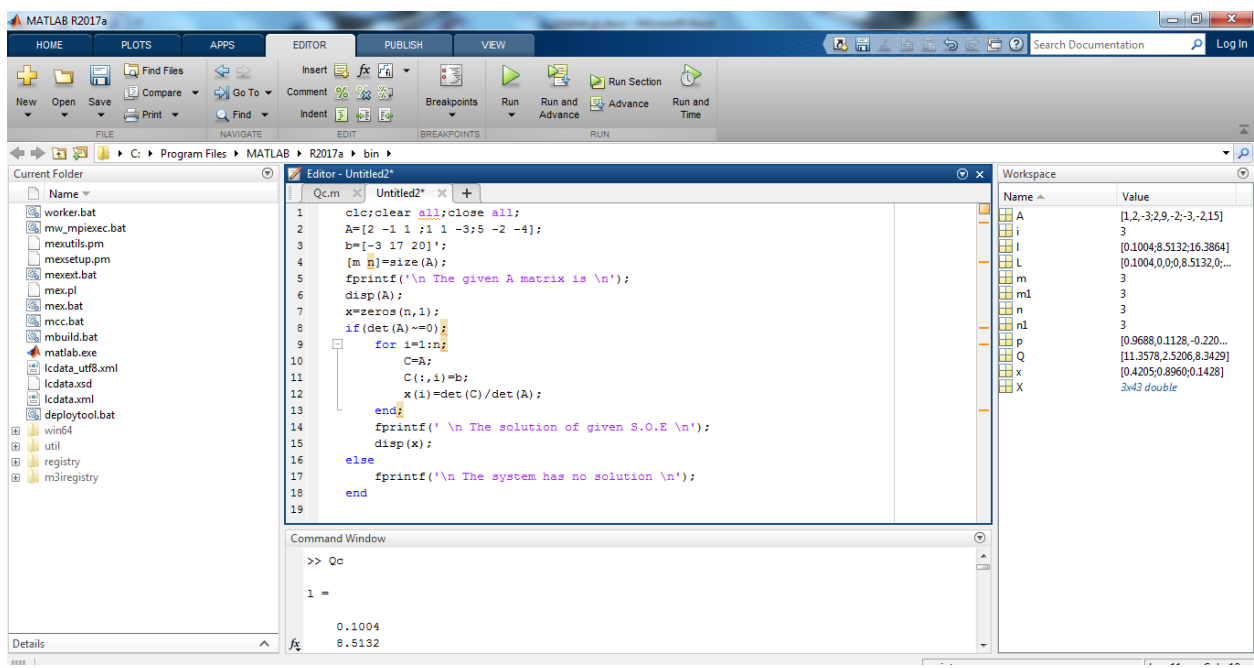

#### **Use of Minitab**

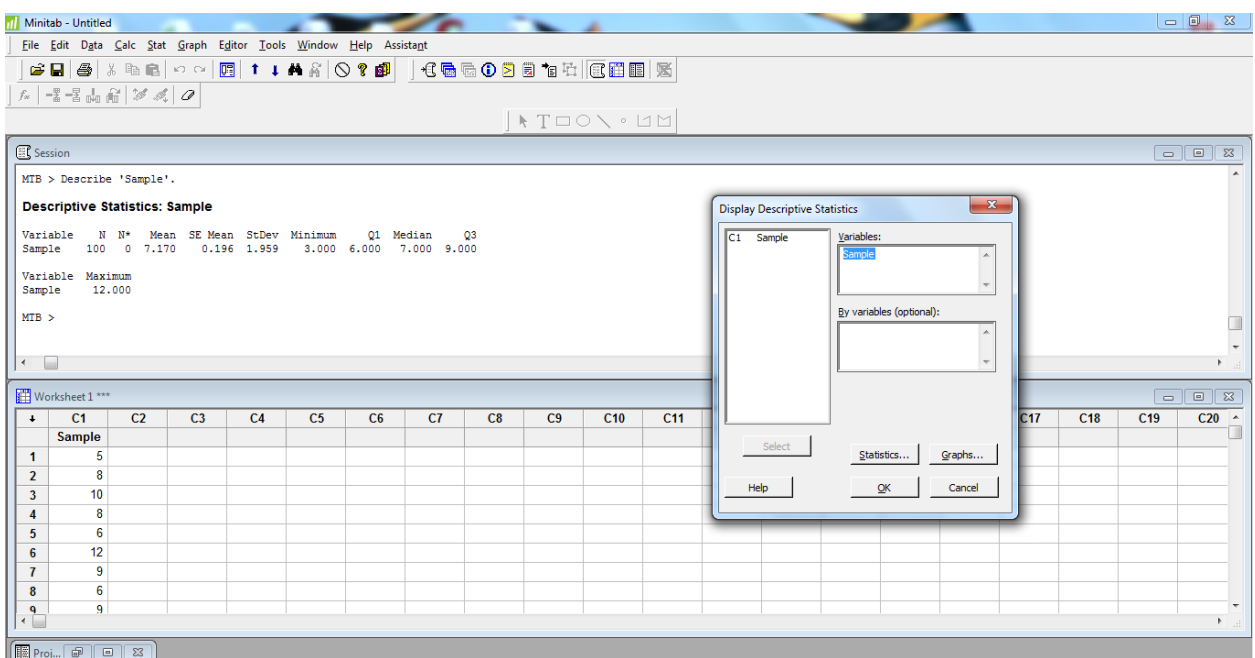

## **Use of**  $C^{+*}$  **Software**

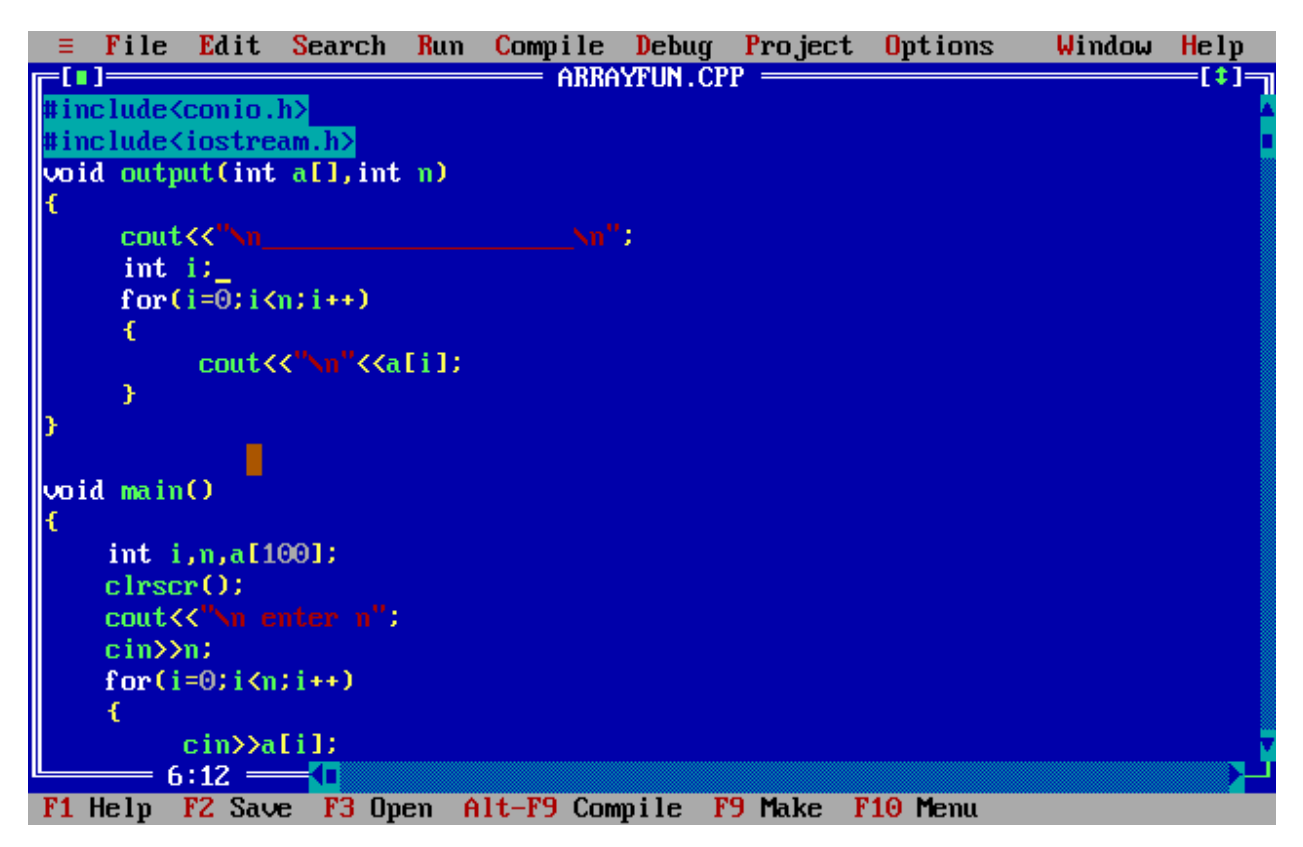

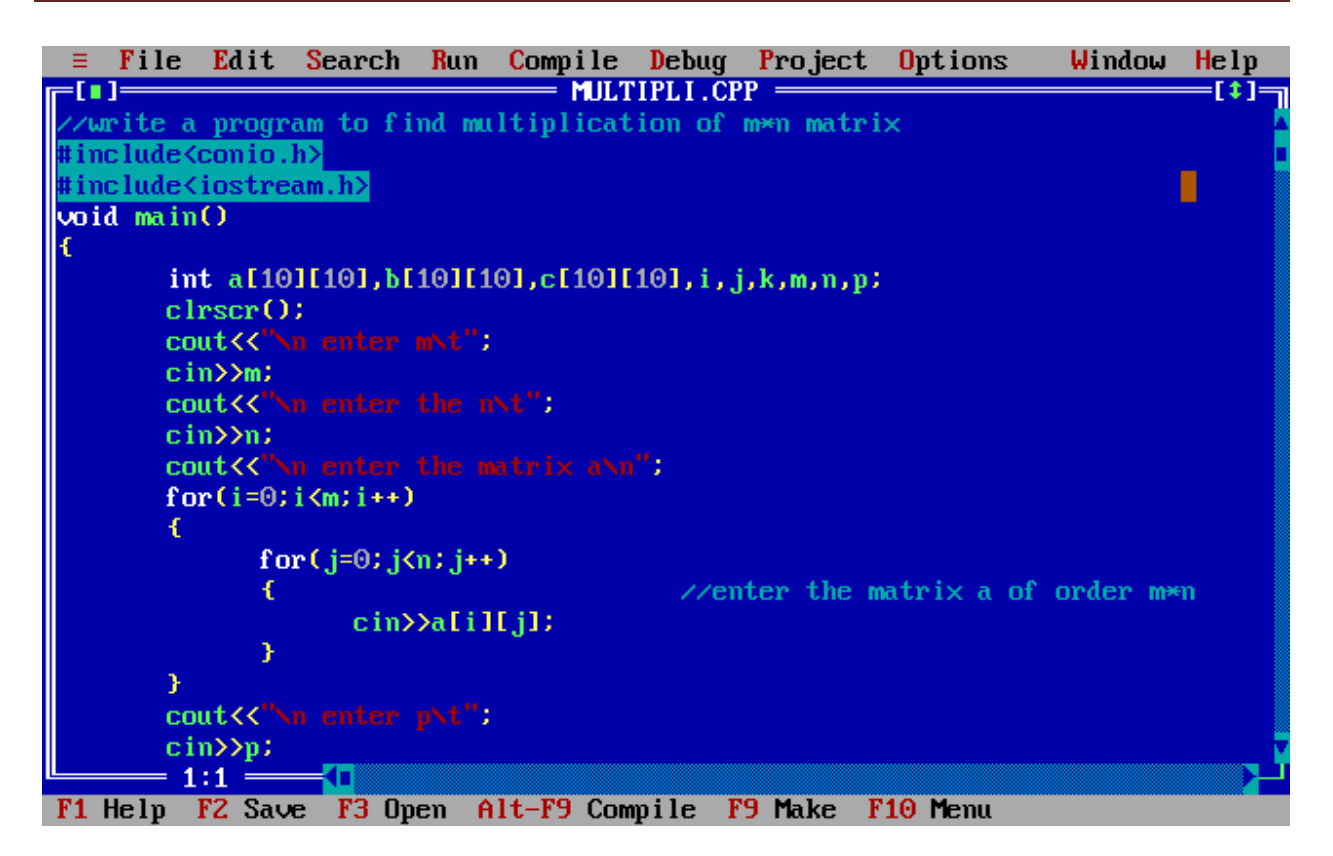

#### **Use of TORA Software**

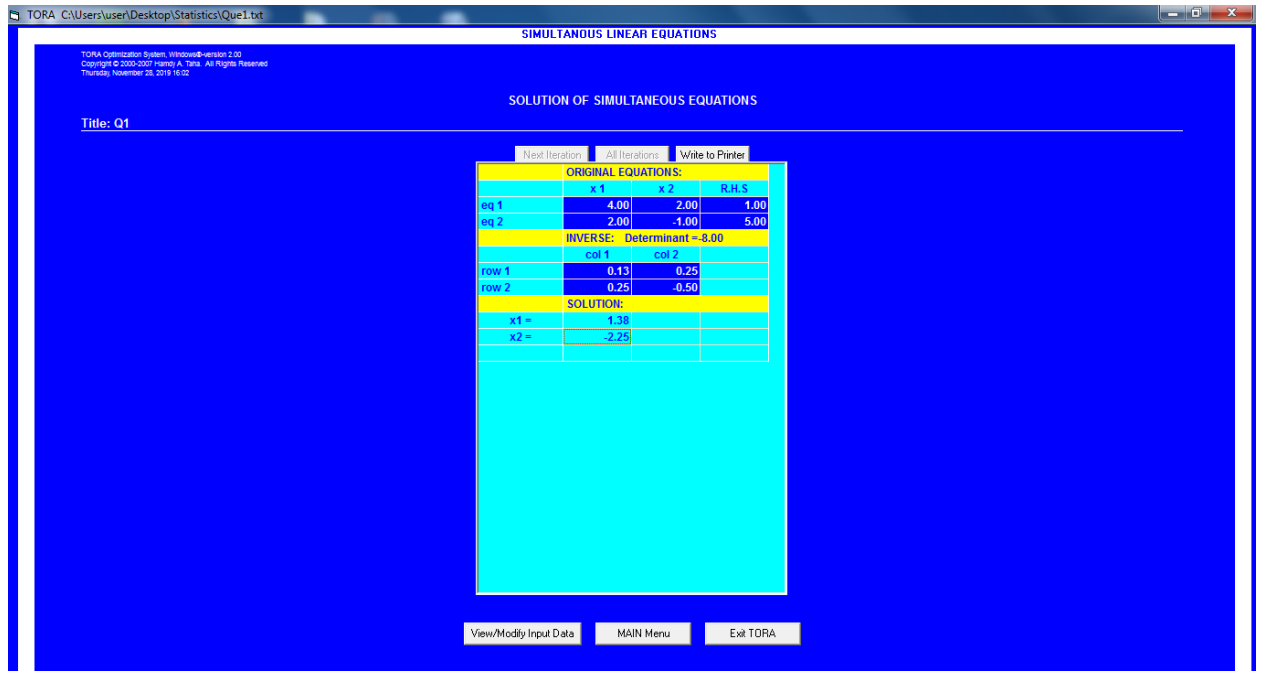

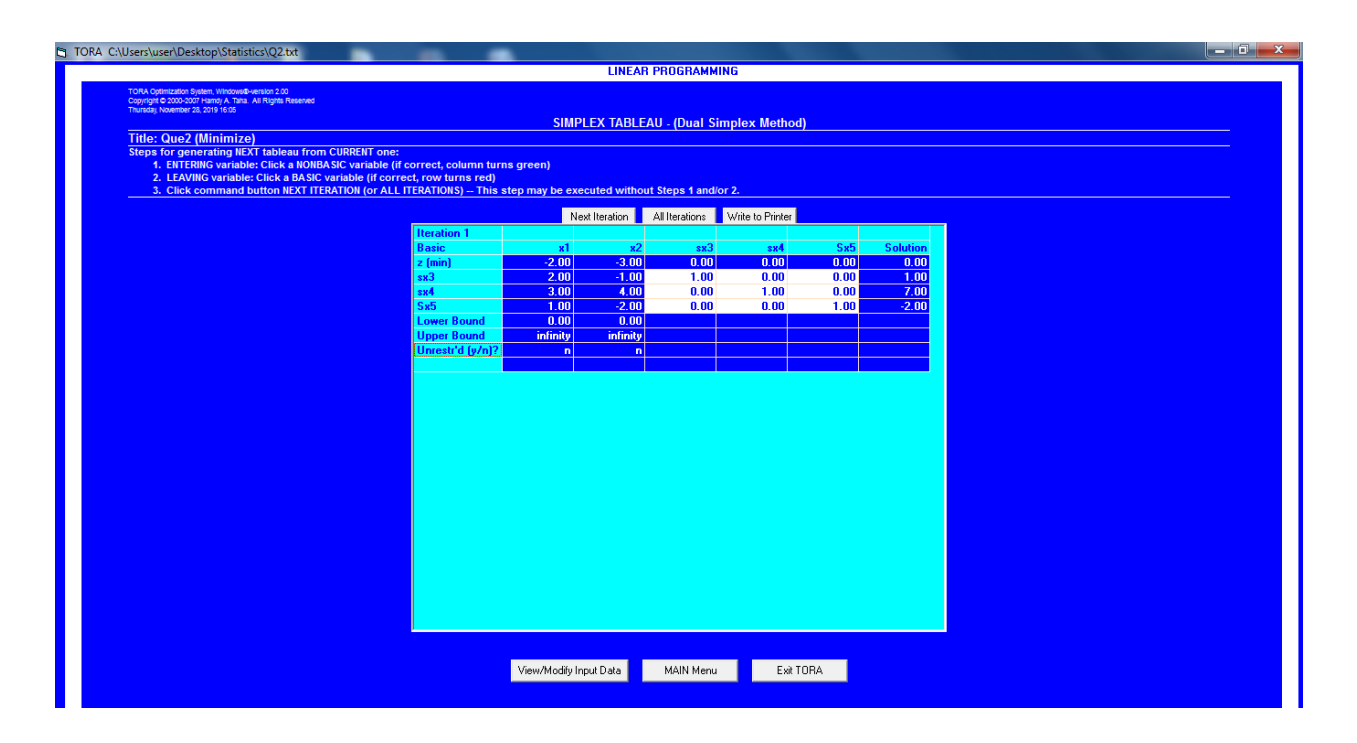

## **Use of** Chemdraw

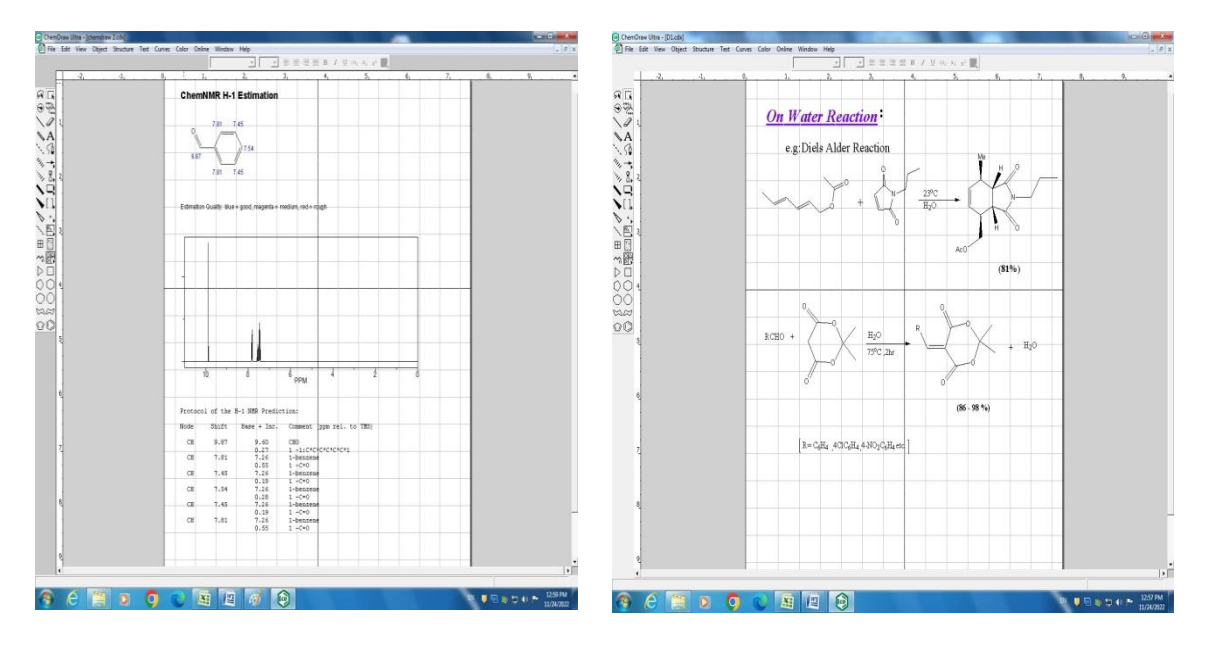

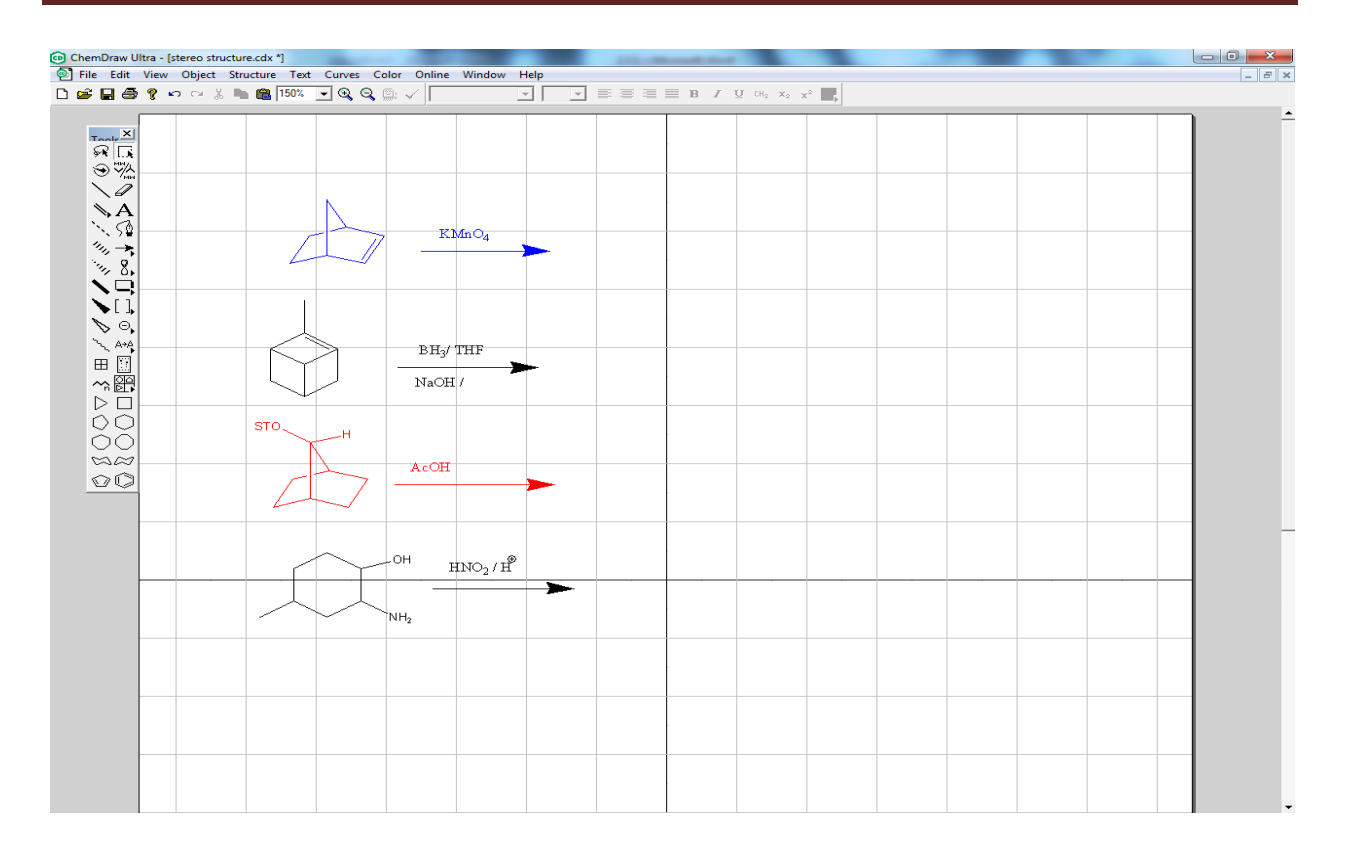